# **Foundations of Spiking Neural Networks**

William Gebhardt

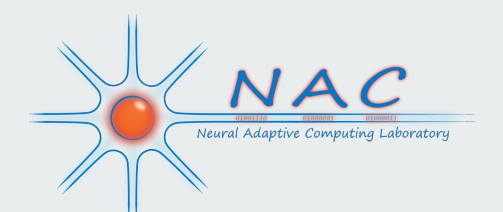

## **Biological Inspiration**

- Neurons are the nodes of our neural networks
- Axons are the weights connecting them
- The electrical signal is not continuous through the brain

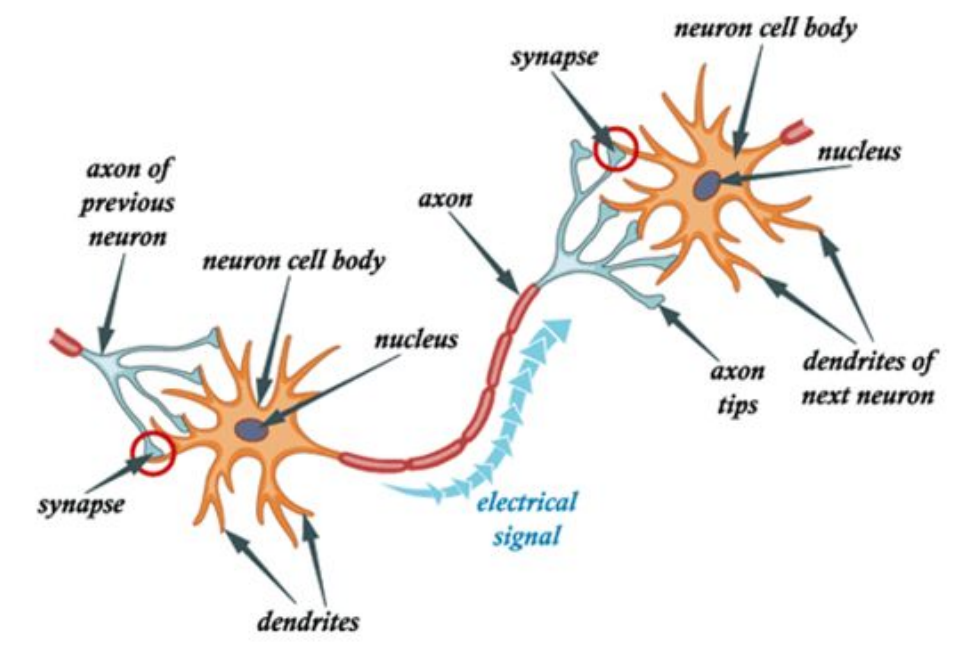

### **Structure**

- Unlike a brain it is organized into fully connected layers
- At its most basic level many aspects of the brain are missing
- Note the input layer are not LIF neurons

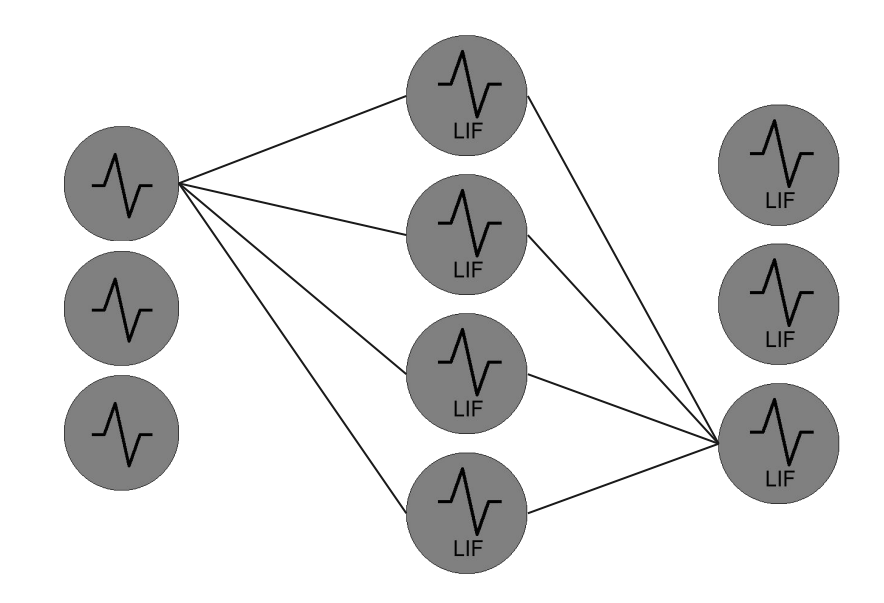

### **Biological Interpretation of the World**

- The human eye only processes information at 60 frames per second
- Processing is not idle in the down time
- Other sensory processing occurs at different rates (order of milliseconds)

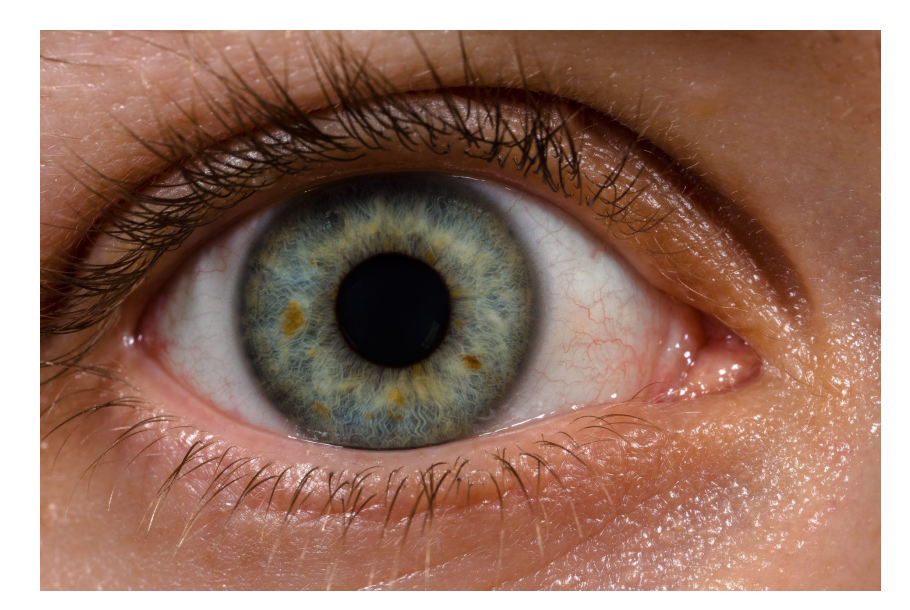

# **Mapping Biological Timings**

- Inputs are stretched and converted to Poisson spike trains

- LIF Neurons produce spike trains instead of a singular value per image

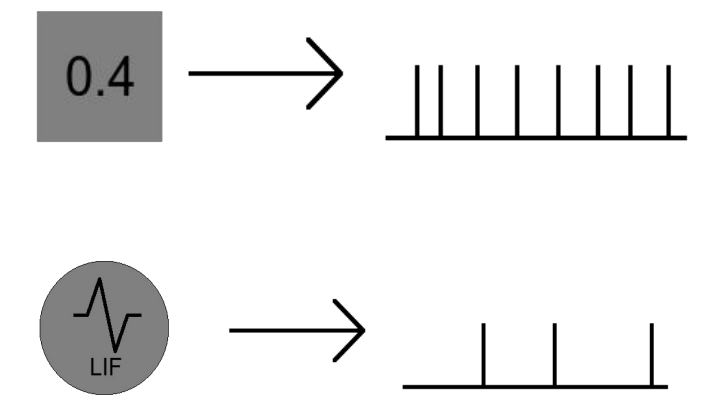

### **Quick Component Recap**

- Poisson spike train
	- Used to model input
- Leaky Integrate and Fire Neuron (LIF)
	- Primary neuron type
- Weights/Synapses
	- The connections between neurons

### **Poisson Spike Train**

- Lambda (λ) is a hyper parameter
- *k* is the number of events occurring in a fixed time interval
- Note that as the time interval goes to 1 the problem has the same expected value as a Bernoulli Trial

 $= \frac{\lambda^k e^{-\lambda}}{\mathrm{i} k}$  $f(k,\lambda) =$ 

 $\lambda = E(X) = V(X)$ 

## **Converting an image**

- Let the normalized pixel values be equal to lambda
- Sample a single Bernoulli Trial
- Successes are treated as spikes
- Repeat for each step in the simulation

$$
P_{\rm Success}=p
$$

$$
P_{\rm Failure}=q
$$

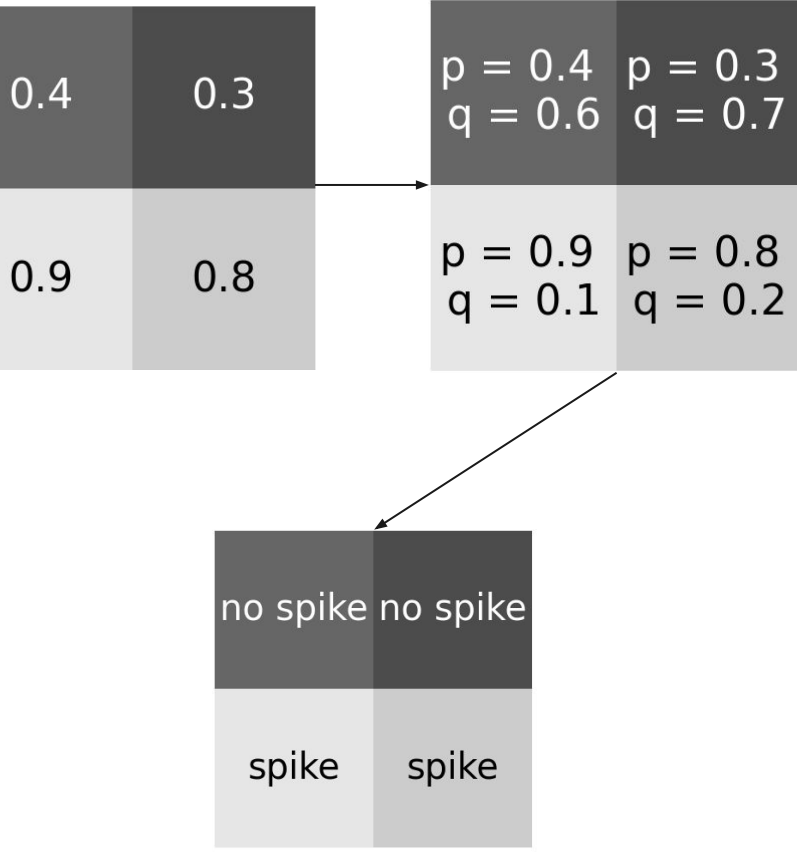

### **Leaky Integrate and Fire Neuron**

- A stateful neuron
- Slowly accumulates charge
- Fires and depolarized when threshold is passed

# **WARNING LOTS OF MATH AHEAD!!**

### **LIF Current ODE**

- Spikes are represented by current traveling along a wire
- Two forms, instantaneous and continuous

$$
\tau_j \frac{\partial J(t)}{\partial t} = -k_j J(t_0) + (W^l s^{l-1}(t_0))
$$

#### **LIF Current ODE**

$$
\tau_j \frac{\partial J(t)}{\partial t} = -k_j J(t_0) + (W^l s^{l-1}(t_0))
$$

 $J(t_0 + \Delta t) = J(t_0) + \frac{\Delta t}{\tau_i}(-k_j J(t_0) + (W^l s^{l-1}(t_0)))$ 

### **LIF Voltage ODE**

- Shows the change in voltage potential for a given time
- Note this looks very similar to the current equation

$$
\tau_v \frac{\partial V(t)}{\partial t} = -k_v V(t_0) + r J(t_0)
$$

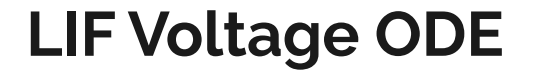

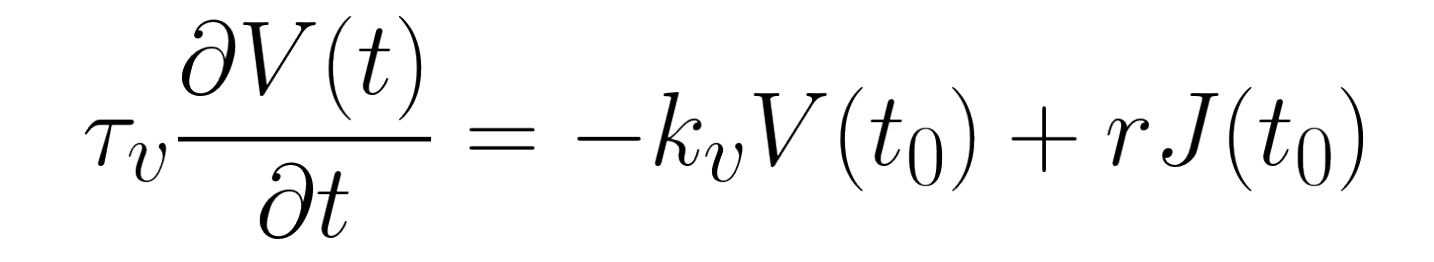

 $V(t_0 + \Delta t) = V(t_0) + \frac{\Delta t}{\tau_v}(-k_v V(t_0) + rJ(t_0))$ 

## **Thresholding & Depolarization**

- Build a vector of spikes for a layer with a simple threshold of sigma (σ)
- Reset the voltages of every neuron that produced a spike to zero
- Leave the non-spiked neurons alone

 $s(t)_i = \begin{cases} 1 & V(t)_i \geq \sigma \\ 0 & V(t)_i < \sigma \end{cases}$ 

$$
V(t)_i = (1 - s(t)_i) \cdot V(t)_i
$$

### **Adapting the Threshold**

Global Threshold

- Goal is to make exactly one neuron fire per step

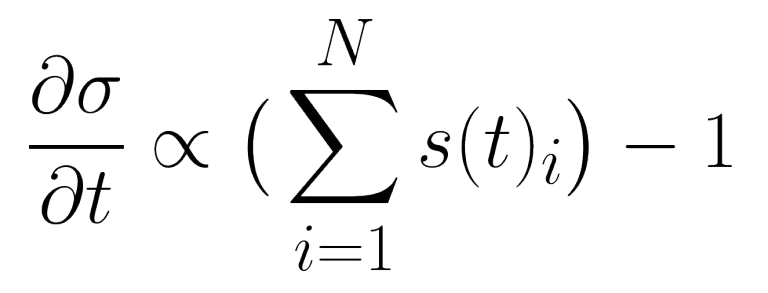

Individual Threshold

- Limits neurons that fire often to fire less often

 $\left(\sum_{i=1}^N s(t)_i\right) - 1$   $\frac{\partial \sigma_i}{\partial t} \propto -\sigma_i + \beta s(t)_i$ 

### **Neuron Dynamics**

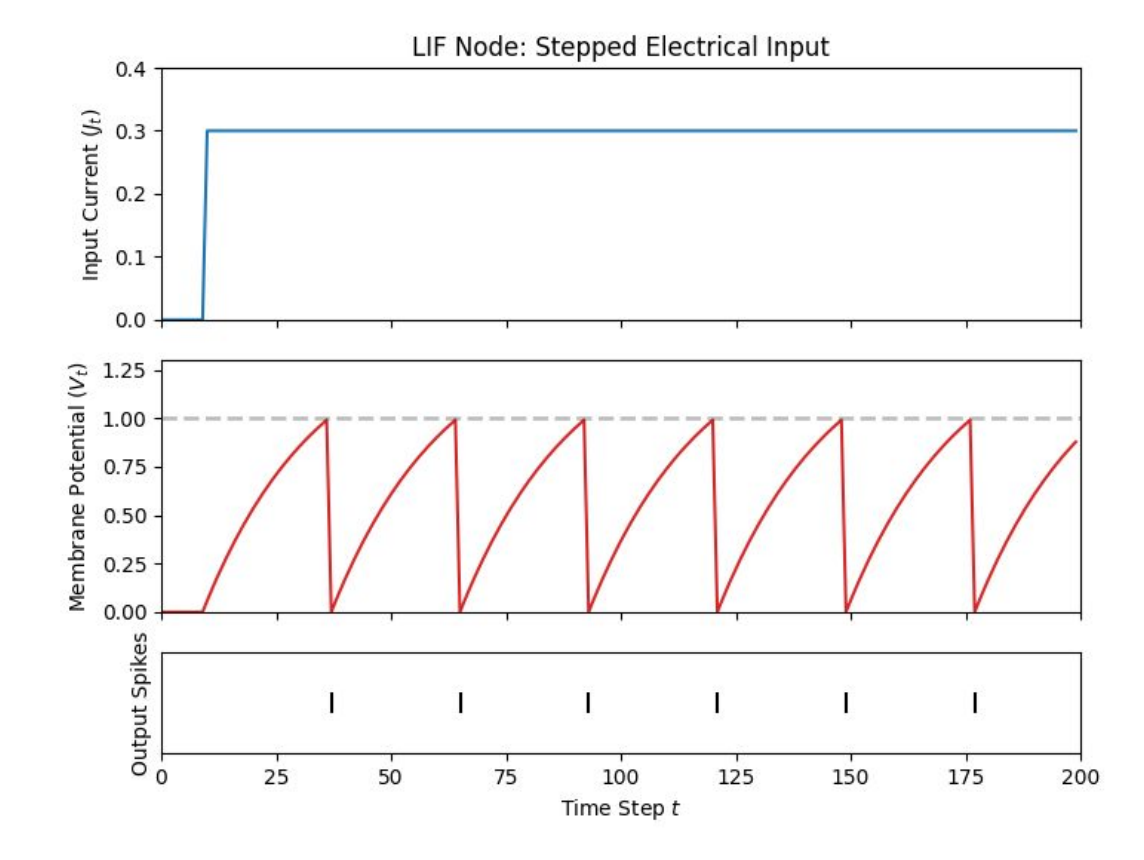

### **Spike Dynamics**

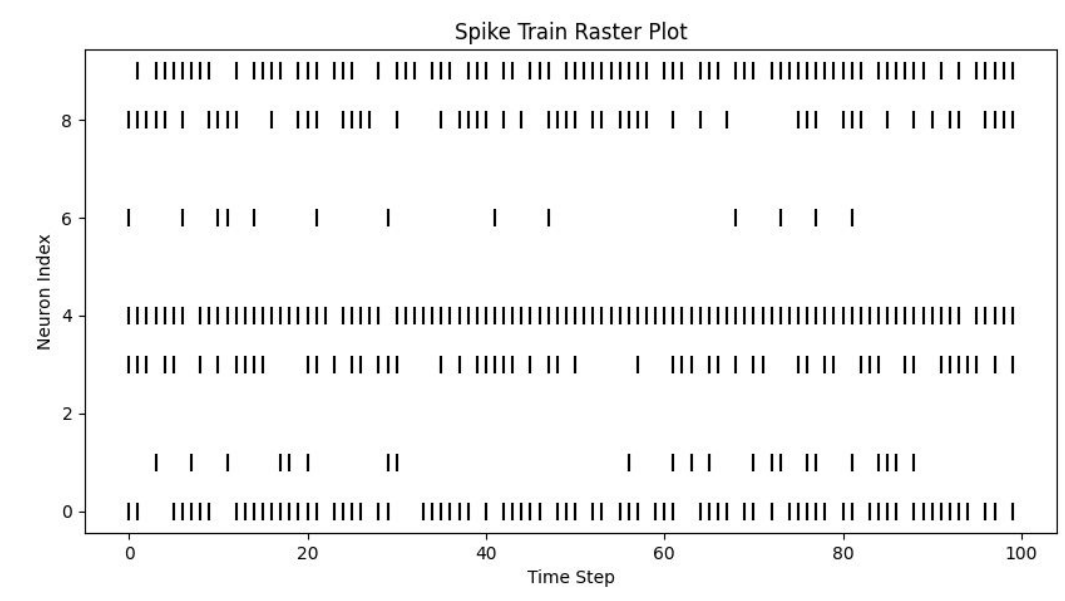

Image from NGC-Learn Walkthrough 7 and 18 and 18 and 18 and 18 and 18 and 18 and 18 and 18 and 18 and 18 and 18 and 18 and 18 and 18 and 18 and 18 and 18 and 18 and 18 and 18 and 18 and 18 and 18 and 18 and 18 and 18 and 1

$$
\tau_j \frac{\partial J(t)}{\partial t} = -k_j J(t_0) + (W^l s^{l-1}(t_0))
$$

$$
\tau_j \partial J(t) = (-k_j J(t_0) + (W^l s^{l-1}(t_0))) \partial t
$$

$$
\int_{t_0}^{t_0 + \Delta t} \tau_j \partial J(t) = \int_{t_0}^{t_0 + \Delta t} (-k_j J(t_0) + (W^l s^{l-1}(t_0))) \partial t
$$

$$
\tau_j J(t)|_{t_0}^{t_0 + \Delta t} = (-k_j J(t_0) + (W^l s^{l-1}(t_0)))t|_{t_0}^{t_0 + \Delta t}
$$

$$
\tau_j (J(t_0 + \Delta t) - J(t_0)) = (t_0 + \Delta t - t_0)(-k_j J(t_0) + (W^l s^{l-1}(t_0)))
$$

$$
J(t_0 + \Delta t) - J(t_0) = \frac{\Delta t}{\tau_j} (-k_j J(t_0) + (W^l s^{l-1}(t_0)))
$$

$$
J(t_0 + \Delta t) = J(t_0) + \frac{\Delta t}{\tau_j} (-k_j J(t_0) + (W^l s^{l-1}(t_0)))
$$